## **Medication Safety Series: MSS 15**

## How to report an Adverse Drug Reaction (ADR)

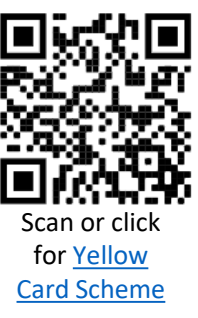

**Sellow Card** 

For established medicines and vaccines you should **report all serious suspected ADRs**, even if the effect is well recognised and any ADR with a black triangle  $\nabla$  drug. eLearning is available here [MHRA WP4](https://yellowcard.mhra.gov.uk/sites/e-learning/story_html5.html?lms=1)  [adverse drug reaction](https://yellowcard.mhra.gov.uk/sites/e-learning/story_html5.html?lms=1)

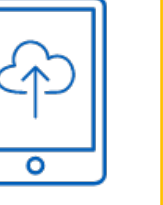

Apps: [Apple](https://itunes.apple.com/us/app/apple-store/id990237487?pt=117756671&ct=EYC&mt=8) [Google](https://play.google.com/store/apps/details?id=uk.org.mhra.yellowcard&referrer=utm_source%3DEYC%26utm_medium%3Dcpc%26anid%3Dadmob)

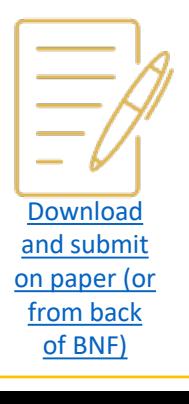

Reports on InPhase are not necessary for **M**<sub>n</sub>Phase. ADRs that are well recognised unless urgent treatment was required.

[record allergies and ADRs.](https://intranet.tewv.nhs.uk/download.cfm?ver=14663)

An entry in the electronic patient record should be made of all ADRs. See [how to](https://intranet.tewv.nhs.uk/download.cfm?ver=14663) 

Who can report:

- Any healthcare professional if multiple team members are aware of the ADR then ensure you agree who will report
- Any member of the public

*"an unwanted or harmful reaction experienced following the administration of a drug or combination of drugs under normal conditions of use and suspected to be related to the drug"*

**Tees, Esk and Wear Valleys NHS Foundation Trust** 

The MHRA are particularly interested in receiving Yellow Card reports of suspected ADRs:

- in children
- in patients that are over 65
- to biological medicines and vaccines
- associated with delayed drug effects and interactions
- to complementary remedies such as homeopathic and herbal products

**Also report via yellow card** if issues with the following:

- Medical devices
- Defective medicines
- Fake or counterfeit medicines
- eCigarettes

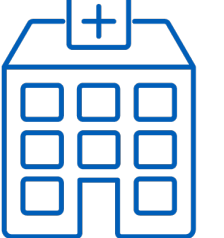

When submitting a yellow card use the trust HQ as the reporter and clinician address to ensure reports are attributed to TEWV. West Park Hospital, Darlington, DL2 2TS

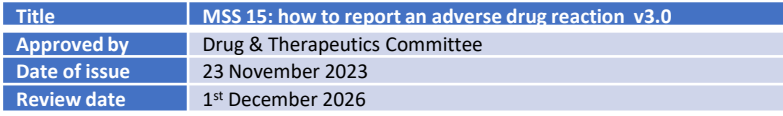

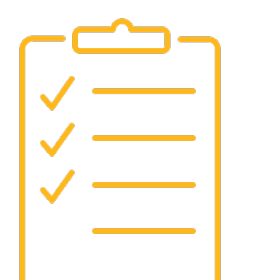

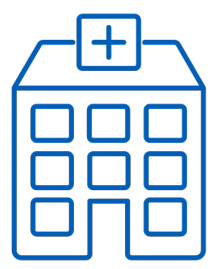